SAP ABAP table NTPKCH SPRT {IS-H CH: Zuo Leistungsstamm Schweiz (TARMED) => Sparte}

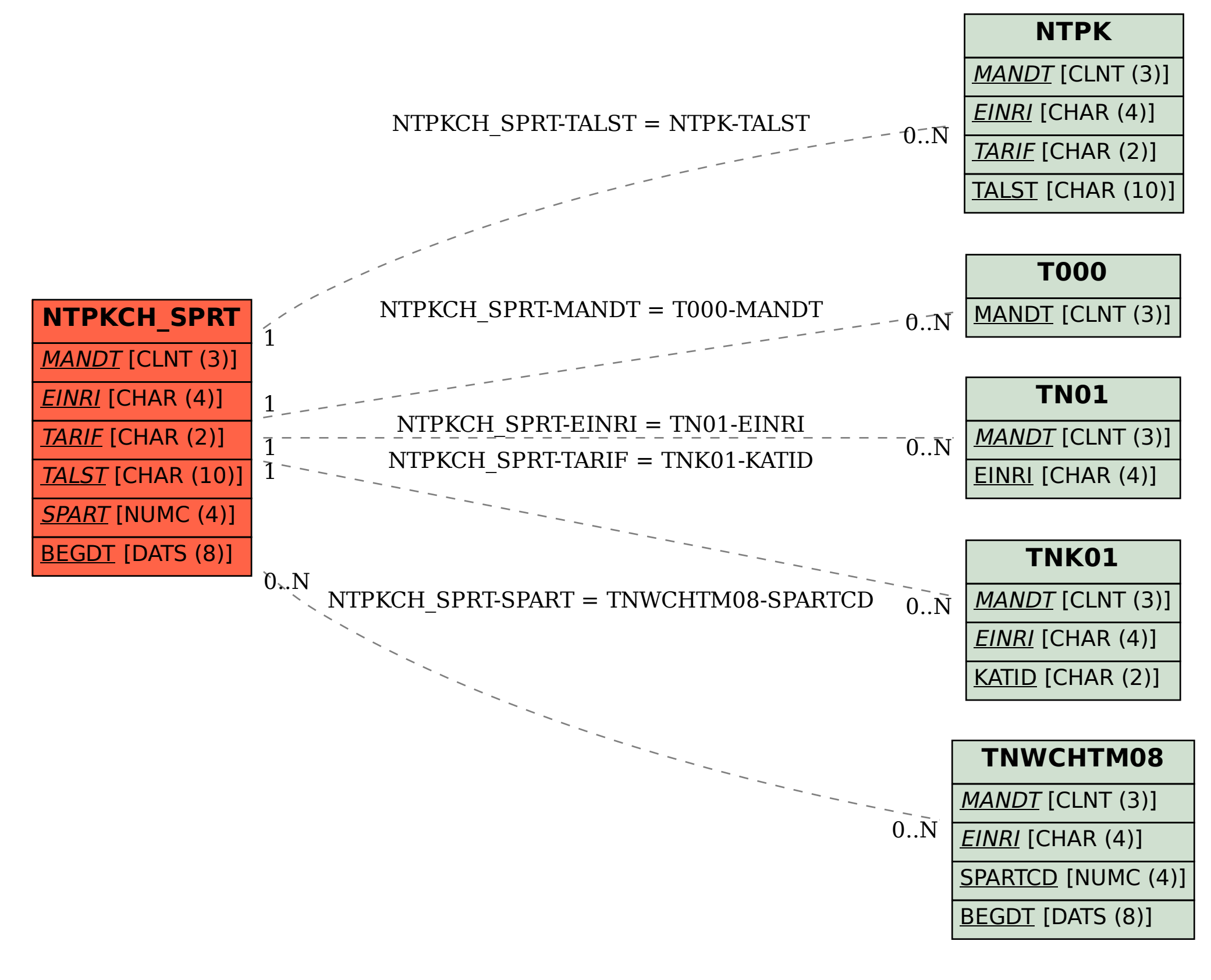